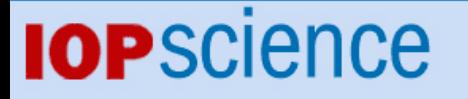

[Home](http://iopscience.iop.org/) [Search](http://iopscience.iop.org/search) [Collections](http://iopscience.iop.org/collections) [Journals](http://iopscience.iop.org/journals) [About](http://iopscience.iop.org/page/aboutioppublishing) [Contact us](http://iopscience.iop.org/contact) [My IOPscience](http://iopscience.iop.org/myiopscience)

SUSY Les Houches accord: interfacing SUSY spectrum calculators, decay packages, and event generators

This content has been downloaded from IOPscience. Please scroll down to see the full text. View [the table of contents for this issue](http://iopscience.iop.org/1126-6708/2004/07), or go to the [journal homepage](http://iopscience.iop.org/1126-6708) for more JHEP07(2004)036 (http://iopscience.iop.org/1126-6708/2004/07/036)

Download details:

IP Address: 146.175.11.111 This content was downloaded on 05/12/2013 at 14:22

Please note that [terms and conditions apply.](iopscience.iop.org/page/terms)

Published by Institute of Physics Publishing for SISSA/ISAS

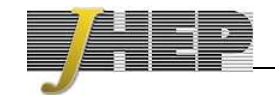

Received: March 30, 2004 Revised: June 21, 2004 Accepted: July 15, 2004

# SUSY Les Houches accord: interfacing SUSY spectrum calculators, deca y packages, and event generators

Peter Skands, $^{a*}$  Benjamin C. Allanach, $^b$  Howard Baer, $^c$  Csaba Balázs, $^{cd}$  Genevieve Bélanger, $^b$ Fawzi Boudjema, $^b$  Abdelhak Djouadi, $^{ef}$  Rohini Godbole, $^g$  Jaume Guasch, $^h$  Sven Heinemeyer, $f^i$  Wolfgang Kilian, $^l$  Jean-Loic Kneur, $^e$  Sabine Kraml, $^f$  Filip Moortgat, $^m$  Stefano Moretti,<sup>n</sup> Margarete Mühlleitner,<sup>h</sup> Werner Porod, $^o$  Alexander Pukhov,<sup>p</sup> Peter Richardson, $^{fq}$ Steffen Schumann, $^r$  Pietro Slavich, $^s$  Michael Spira $^h$  and Georg Weiglein $^q$  $a$  Theoretical Physics, Lund University, Sölvegatan 14A, 22362 Lund, Sweden <sup>b</sup>LAPTH, 9 Chemin de Bellevue, BP 110 74941 Annecy-le-Vieux, Cedex, France <sup>c</sup>Dept. of Physics, Florida State University, Tallahassee, FL 32306, U.S.A. <sup>d</sup>HEP Division, Argonne National Laboratory, 9700 Cass Ave., Argonne, IL 60439, U.S.A. <sup>e</sup> LPMT, Université Montpellier II, 34095 Montpellier, Cedex 5, France  $^f$ Theory Division, CERN, CH-1211 Geneva 23, Switzerland <sup>9</sup> CTS, Indian Institute of Science, Bangalore, 560012, India <sup>h</sup>Paul Scherrer Institut, CH–5232 Villigen PSI, Switzerland  $iLMU$  München, Theresienstr. 37, D-80333 München, Germany <sup>l</sup> Theory Group, DESY, D-22603 Hamburg, Germany  $<sup>m</sup> University of Antwerpen, B-2610 Antwerpen, Belgium$ </sup> <sup>n</sup> School of Physics and Astronomy, University of Southampton, Highfield, Southampton SO17 1BJ, U.K.  $^o$ Inst. for Theoretical Physics, Univ. of Zürich, Winterthurerstr. 190, CH-8057 Zürich, Switzerland <sup>p</sup>Moscow State University, Russia <sup>q</sup> IPPP, University of Durham, Durham DH1 3LE, U.K. <sup>r</sup> Institut für Theoretische Physik, TU Dresden, D-01062 Dresden, Germany <sup>s</sup>Max Planck Institut für Physik, Föhringer Ring 6, D-80805 München, Germany  $E$ -mail: Peter. Skands@thep.lu.se, [benjamin.allanach@lapp.in2p3.fr](mailto:benjamin.allanach@lapp.in2p3.fr), [baer@hep.fsu.edu](mailto:baer@hep.fsu.edu), [balazs@hep.anl.gov](mailto:balazs@hep.anl.gov) , [belanger@lapp.in2p3.fr](mailto:belanger@lapp.in2p3.fr) , [boudjema@lapp.in2p3.fr](mailto:boudjema@lapp.in2p3.fr) , [djouadi@lpm.univ-montp2.f](mailto:djouadi@lpm.univ-montp2.fr)r, [rohini@cts.iisc.ernet.in](mailto:rohini@cts.iisc.ernet.in), [guasch@particle.physik.uni-karlsruhe.de](mailto:guasch@particle.physik.uni-karlsruhe.de) , [sven.heinemeyer@cern.ch](mailto:sven.heinemeyer@cern.ch) , [kilian@particle.uni-karlsruhe.de](mailto:kilian@particle.uni-karlsruhe.de), [kneur@lpm.univ-montp2.f](mailto:kneur@lpm.univ-montp2.fr)r, [kraml@hephy.oeaw.ac.at](mailto:kraml@hephy.oeaw.ac.at), [fmoortga@mail.cern.ch](mailto:fmoortga@mail.cern.ch), [stefano@hep.phys.soton.ac.u](mailto:stefano@hep.phys.soton.ac.uk)k, [muehlmm@mail.desy.de](mailto:muehlmm@mail.desy.de), [porod@physik.unizh.ch](mailto:porod@physik.unizh.ch) , [pukhov@sasha.npi.msu.su](mailto:pukhov@sasha.npi.msu.su) , [richardn@hep.phy.cam.ac.uk](mailto:richardn@hep.phy.cam.ac.uk) , [steffen@theory.phy.tu-dresden.de](mailto:steffen@theory.phy.tu-dresden.de) , [slavich@mppmu.mpg.de](mailto:slavich@mppmu.mpg.de) , [michael.spira@psi.ch](mailto:michael.spira@psi.ch) , [georg.weiglein@cern.ch](mailto:georg.weiglein@cern.ch) ABSTRACT: An accord specifying a unique set of conventions for supersymmetric exten-

sions of the Standard Model together with generic file structures for 1) supersymmetric model specifications and input parameters, 2) electro weak scale supersymmetric mass and coupling spectra, and 3) decay tables is presented, to provide a universal interface bet ween spectrum calculation programs, decay pac kages, and high energy physics even t generators.

KEYWORDS: Supersymmetry Phenomenology, [Supersymmetric](http://jhep.sissa.it/stdsearch?keywords=Supersymmetry_Phenomenology+Supersymmetric_Standard_Model+Higgs_Physics) Standard Model, Higgs [Physics](http://jhep.sissa.it/stdsearch?keywords=Supersymmetry_Phenomenology+Supersymmetric_Standard_Model+Higgs_Physics) .

<sup>∗</sup>See http://www.thep.lu.se/~zeiler/slha/ for updates and examples.

# Contents

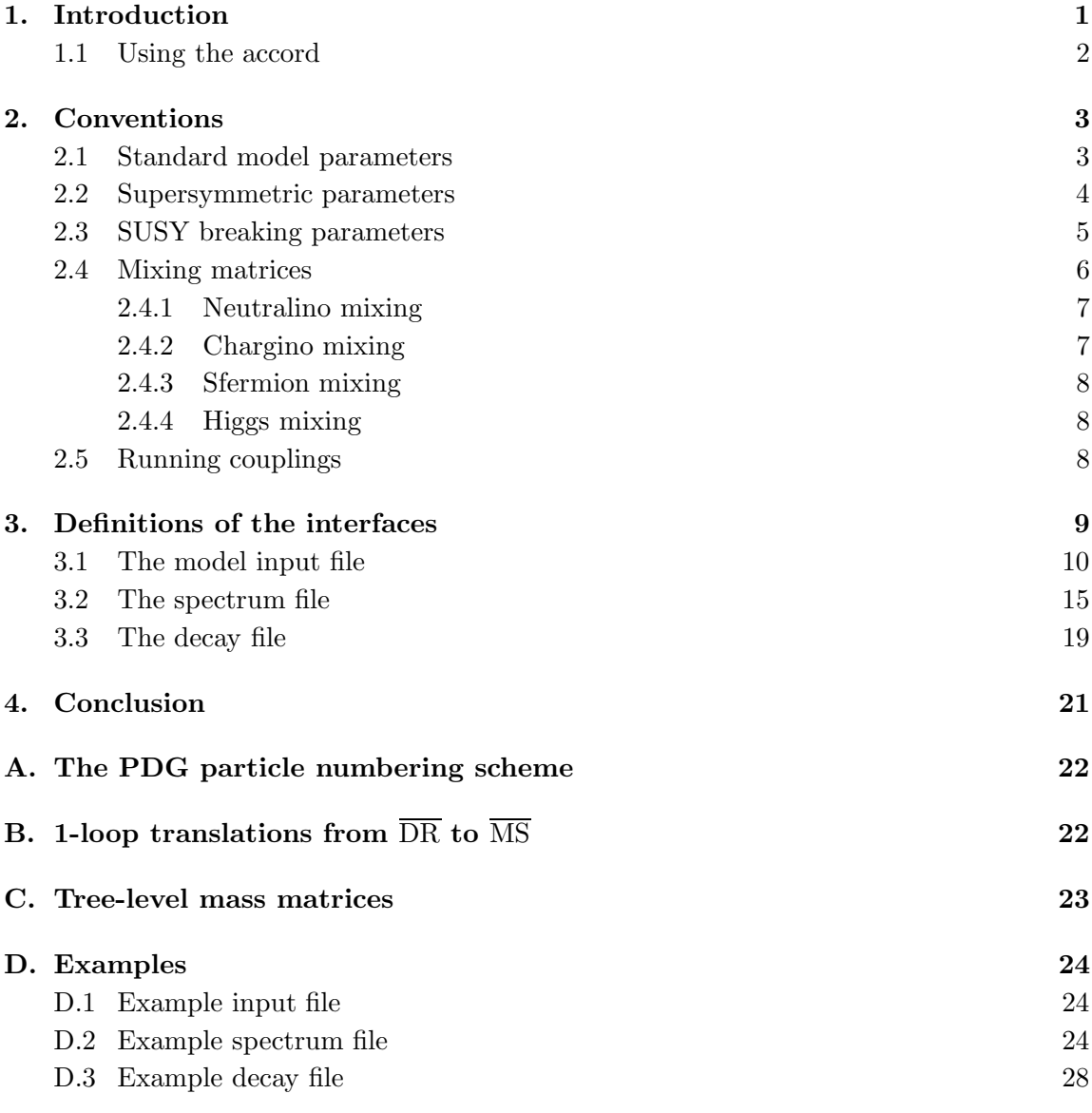

# 1. Introduction

An increasing num ber of advanced programs for the calculation of the supersymmetric (SUSY) mass and coupling spectrum are appearing [[1\]](#page-30-0)–[[5](#page-30-0) ] in step with the more and more refined approaches whic h are taken in the literature. Furthermore, these programs are often interfaced to specialized decay packages [[4](#page-30-0), [5](#page-30-0)] and [[6\]](#page-30-0)–[[8\]](#page-30-0), relic density calculations [[9](#page-30-0), [10\]](#page-30-0), and (parton-level) even t generators [[11](#page-30-0)]–[[18\]](#page-31-0), in themselves fields with a proliferation of philosophies and, consequentially , programs.

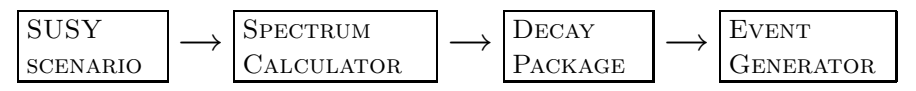

<span id="page-3-0"></span>Figure 1: Stages of the interface Accord. By SUSY scenario we not only intend specific SUSYbreaking mechanisms, such as supergravity (SUGRA), gauge mediated SUSY breaking (GMSB), etc., but also more general setups within the Minimal Supersymmetric Standard Model (MSSM).

At present, a small number of specialized interfaces exist between various codes. Such tailor-made interfaces are not easily generalized and are time-consuming to construct and test for eac h specific implementation. A universal interface would clearly b e an advantage here.

Ho wever, since the codes in volved are not all written in the same programming language, the question naturally arises how to make such an interface work across languages. At present, an inter-language linking solution does not seem to be feasible without introducing at least some dependence on platform (e.g. UNIX variant) and/or compiler. For details on these aspects, see e.g. [[19\]](#page-31-0).

At this point, we deem such an interface to o fragile to b e set loose among the particle physics community. Instead, we advocate a less elegant but more robust solution, exchanging information bet ween FORTRAN and C(++) codes via three ASCI I files, one for model input, one for model input plus spectrum output, and one for model input plus spectrum output plus decay information. The detailed structure of these files is described in the sections below. Briefly stated, the purpose of this Accord is thus the following:

- 1. To presen t a set of generic definitions for an input/output file structure whic h provides a universal framework for interfacing SUSY spectrum calculation programs.
- 2. To presen t a generic file structure for the transfer of decay information bet ween decay calculation pac kages and even t generators.

Note that differen t codes may hav e differen t implementations of ho w SUSY Les Houches Accord (SLHA) input/output is *technically* achieved. The details of how to 'switch on' SLHA input/output with a particular program should b e described in the manual of that program and are not co vered here.

#### 1.1 Using the accord

To interface two or more calculations, the general procedure would b e that the user prepares model input parameters together with a set of Standard Model parameters (to b e used as low-scale boundary conditions for the spectrum calculation) in an ASCII file, complying with the standard defined in section [3.1](#page-11-0) below. At present, only models with the particle spectrum of the MSSM, and with CP and R-parit y conserved are included in this standard.

The user then runs a spectrum calculation program with these inputs to obtain the SUSY mass and coupling spectrum at the electro weak (EW) scale. The resulting spectrum is stored, together with a cop y of the model input parameters (so that subsequen t calculations may be performed consistently), in a new file. Standards for the spectrum file are defined in section [3.2](#page-16-0) .

<span id="page-4-0"></span>The user may no w run some particular decay pac kage to generate a list of decay modes and widths for selected particles, whic h the decay pac kage saves to a third file, complying with the definitions in section [3.3](#page-20-0). Again, a copy of the model input parameters as well as the complete spectrum information is included together with the decay information in this file.

Lastly, the user may instruct a (parton-level) event generator to read in all this information and start generating events. Of course, any of these intermediate steps may be skipped whenever the user does not wish to switc h bet ween programs across them, e.g. no decay information is required to b e presen t in the file read b y an even t generator if the user wishes the even t generator to calculate all decay widths itself.

If a general purpose even t generator is used, the events will include parton sho wering and hadronization, whereas if a parton-level generator is used, the events may finally b e passed to parton sho wering and hadronization programs using the already defined Les Houches Accord #1 [[20\]](#page-31-0).

## 2. Con ventions

One aspect of supersymmetric calculations that has often given rise to confusion and consequent inconsistencies in the past is the multitude of ways in which the parameters can be, and are being, defined. Hoping to minimize both the exten t and impact of suc h confusion, w e hav e chosen to adopt one specific set of self-consisten t con ventions for the parameters appearing in this Accord. These con ventions are described in the following subsections. As yet, w e only consider R-parit y and CP conserving scenarios, with the particle spectrum of the MSSM.

Compared to the widely used Gunion and Haber conventions and notation [[21\]](#page-31-0), our prescriptions sho w a few differences. These will b e remarked upon in all places where they occur below, with parameters in the notations and con ventions of [[21](#page-31-0) ] denoted with an explicit superscript: GH .

#### 2.1 Standard model parameters

In general, the SUSY spectrum calculations impose low-scale boundary conditions on the renormalization group equation (RGE) flows to ensure that the theory gives correct predictions for low-energy observables. Thus, experimental measurements of masses and coupling constants at the electro weak scale enter as inputs to the spectrum calculators.

In this Accord, we choose a specific set of low-scale input parameters (block SMINPUTS below), letting the electroweak sector be fixed by

1.  $\alpha_{\rm em}(m_Z)^{\rm MS}$ : the electromagnetic coupling at the Z pole in the  $\overline{\rm MS}$  scheme with 5 active flavours (see e.g.  $[22]$  $[22]$  $[22]$ <sup>1</sup>). This coupling is connected to the classical fine structure constant,  $\alpha = 1/137.0359895(61)$  [[22](#page-31-0)] by a relation of the form:

$$
\alpha_{\rm em}(m_Z)^{\overline{\rm MS}} = \frac{\alpha}{1 - \Delta\alpha(m_Z)^{\overline{\rm MS}}},\tag{2.1}
$$

where  $\Delta \alpha (m_Z)^{\text{MS}}$  contains the quantum corrections involved in going from the classical limit to the  $\overline{\text{MS}}$  value at the scale  $m_Z$ .

<sup>&</sup>lt;sup>1</sup>Note that [[22](#page-31-0)] uses the notation  $\hat{\alpha}(M_Z)$  for this parameter.

- <span id="page-5-0"></span>2.  $G_F$ : the Fermi constant determined from muon decay.
- 3.  $m_Z$ : the  $Z$  boson pole mass.

All other electroweak parameters, such as  $m_W$  and  $\sin^2 \theta_W$ , should be derived from these inputs if needed.

The strong interaction strength is fixed by  $\alpha_s(m_Z)^{\text{MS}}$  (the five-flavour strong coupling at the scale  $m_Z$  in the MS scheme), and the third generation Yukawa couplings are obtained from the top and tau pole masses, and from  $m_b(m_b)^{MS}$ , see [[22](#page-31-0)]. The reason we take the running b mass in the MS scheme rather than a pole mass definition is that the latter suffers from infra-red sensitivity problems, hence the former is the quantity which can be most accurately related to experimental measurements. If required, relations bet ween running and pole quark masses may b e found in [[23](#page-31-0) , [24\]](#page-31-0).

It is also importan t to note that all presently available experimental determinations of e.g.  $\alpha_s$  and the running b mass are based on assuming the Standard Model as the underlying theory , for natural reasons. When extending the field conten t of the SM to that of the MSSM, the *same* measured results would be obtained for *different* values of these quantities, due to the differen t underlying field conten t presen t in the MSSM. Ho wever, since these values are not known before the spectrum has been determined, all parameters contained in blo c k SMINPUTS should b e the 'ordinary' ones obtained from SM fits, i.e. with no SUSY corrections included. The spectrum calculators themselves are then assumed to con vert these parameters into ones appropriate to an MSSM framework.

Finally, while we assume MS running quantities with the SM as the underlying theory as input, all running parameters in the output of the spectrum calculations are defined in the modified dimensional reduction (DR ) scheme [[25](#page-31-0) , [26](#page-31-0) , [27\]](#page-31-0), with differen t spectrum calculators possibly using differen t prescriptions for the underlying effectiv e field content. More on this in section [2.5](#page-9-0) .

#### 2.2 Supersymmetric parameters

The chiral superfields of the MSSM have the following  $\mathrm{SU}(3)_C \otimes \mathrm{SU}(2)_L \otimes \mathrm{U}(1)_Y$  quantum num bers

$$
L: \left(1, 2, -\frac{1}{2}\right), \quad \bar{E}: (1, 1, 1), \qquad Q: \left(3, 2, \frac{1}{6}\right), \quad \bar{U}: \left(\bar{3}, 1, -\frac{2}{3}\right),
$$

$$
\bar{D}: \left(\bar{3}, 1, \frac{1}{3}\right), \quad H_1: \left(1, 2, -\frac{1}{2}\right), \quad H_2: \left(1, 2, \frac{1}{2}\right).
$$
 (2.2)

Then, the superpotential (omitting RPV terms) is written as

$$
W = \epsilon_{ab} \left[ (Y_E)_{ij} H_1^a L_i^b \bar{E}_j + (Y_D)_{ij} H_1^a Q_i^b \bar{D}_j + (Y_U)_{ij} H_2^b Q_i^a \bar{U}_j - \mu H_1^a H_2^b \right].
$$
 (2.3)

Throughout this section, we denote  $SU(2)_L$  fundamental representation indices by  $a, b = 1, 2$  and generation indices by  $i, j = 1, 2, 3$ . Colour indices are everywhere suppressed, since only trivial contractions are involved.  $\epsilon_{ab}$  is the totally antisymmetric tensor, with  $\epsilon_{12} = \epsilon^{12} = 1$ . Lastly, we will use  $t, b, \tau$  to denote the  $i = j = 3$  entries of mass or coupling matrices (top, bottom and tau).

<span id="page-6-0"></span>The Higgs vacuum expectation values (VEVs) are  $\langle H_i^0 \rangle = v_i / \sqrt{2}$ , and  $\tan \beta = v_2 / v_1$ . We also use the notation  $v = \sqrt{v_1^2 + v_2^2}$ . Different choices of renormalization scheme and scale are possible for defining  $\tan \beta$ . For the input to the spectrum calculators, we adopt b y default the commonly encountered definition

$$
\tan \beta (m_Z)^{\overline{\text{DR}}},\tag{2.4}
$$

i.e. the  $tan \beta$  appearing in block MINPAR below is defined as a DR running parameter given at the scale  $m_Z$ . The optional extended input block **EXTPAR** allows the possibility of using an input definition at a different scale,  $\tan \beta (M_{\text{input}} \neq m_Z)^{\text{DR}}$ . Lastly, the spectrum calculator may be instructed to write out one or several values of  $\tan \beta(Q)^{DR}$  at various scales  $Q_i$ , see section [2.5](#page-9-0) and block HMIX below.

The MSSM  $\overline{\rm DR}$  gauge couplings (block GAUGE below) are: g' (hypercharge gauge coupling in Standard Model normalization),  $q(SU(2)_L$  gauge coupling) and  $q_3$  (QCD gauge coupling).

Our Yukawa matrices,  $Y_E$ ,  $Y_D$ , and  $Y_U$ , correspond exactly to  $(f)^{GH}$ ,  $(f_1)^{GH}$ , and  $(f_2)^{\text{GH}}$ , respectively, in the notation of [[21\]](#page-31-0). For hypercharge, [[21](#page-31-0)] uses  $(y)^{\text{GH}} \equiv 2Y$ , and for the SU(2)<sub>L</sub> singlet leptonic superfield the notation  $(\hat{R})^{\text{GH}} \equiv \bar{E}$ . Finally, for the Higgs vacuum expectation values, we choose the convention in which  $\langle H_i^0 \rangle = v_i / \sqrt{2} \equiv (v_i)^{\text{GH}}$ , so that  $v^2 = (v_1^2 + v_2^2) = (246 \text{ GeV})^2$ , corresponding to  $m_Z^2 = \frac{1}{4}(g^2 + g^2)(v_1^2 + v_2^2)$ , whereas [[21](#page-31-0)] has  $(v_1^2 + v_2^2)^{GH} = (174 \text{ GeV})^2$ , with  $m_Z^2 = \frac{1}{2}(g^2 + g^2)(v_1^2 + v_2^2)^{GH}$ . Otherwise, conventions for the superpotential are identical between this article and [[21\]](#page-31-0).<sup>2</sup>

#### 2.3 SUSY breaking parameters

We now tabulate the notation of the soft SUSY breaking parameters. The trilinear scalar interaction potential is

$$
V_3 = \epsilon_{ab} \sum_{ij} \left[ (T_E)_{ij} H_1^a \tilde{L}_{i_L}^b \tilde{e}_{j_R}^* + (T_D)_{ij} H_1^a \tilde{Q}_{i_L}^b \tilde{d}_{j_R}^* + (T_U)_{ij} H_2^b \tilde{Q}_{i_L}^a \tilde{u}_{j_R}^* \right] + \text{h.c.} \,, \tag{2.5}
$$

where fields with a tilde are the scalar components of the superfield with the identical capital letter. In the literature the T matrices are often decomposed as

$$
\frac{T_{ij}}{Y_{ij}} = A_{ij}; \qquad \text{(no sum over } i, j), \tag{2.6}
$$

where  $Y$  are the Yukawa matrices and  $A$  the soft supersymmetry breaking trilinear couplings. See also blocks YE, YD, YU, AE, AD, and AU below.

The scalar bilinear SUSY breaking terms are contained in the potential

$$
V_2 = m_{H_1}^2 H_{1a}^* H_1^a + m_{H_2}^2 H_{2a}^* H_2^a + \tilde{Q}_{i_L a}^* (m_{\tilde{Q}}^2)_{ij} \tilde{Q}_{j_L}^a + \tilde{L}_{i_L a}^* (m_{\tilde{L}}^2)_{ij} \tilde{L}_{j_L}^a + + \tilde{u}_{i_R} (m_{\tilde{u}}^2)_{ij} \tilde{u}_{j_R}^* + \tilde{d}_{i_R} (m_{\tilde{d}}^2)_{ij} \tilde{d}_{j_R}^* + \tilde{e}_{i_R} (m_{\tilde{e}}^2)_{ij} \tilde{e}_{j_R}^* - (m_{3\epsilon_{ab}}^2 H_1^a H_2^b + \text{h.c.}).
$$
 (2.7)

<sup>&</sup>lt;sup>2</sup>The sign of  $\mu$  in the original Gunion and Haber article actually disagrees with ours, but that sign was subsequently changed in the erratum to that article, which we here include when giving reference to [[21](#page-31-0)].

<span id="page-7-0"></span>Rather than using  $m_3^2$  itself, below we use the more convenient parameter  $m_A^2$ , defined by:

$$
m_A^2 = \frac{m_3^2}{\sin \beta \cos \beta},\tag{2.8}
$$

which is identical to the pseudoscalar Higgs mass at tree level in our conventions.

Writing the bino as  $\tilde{b}$ , the unbroken  $SU(2)_L$  gauginos as  $\tilde{w}^{A=1,2,3}$ , and the gluinos as  $\tilde{g}^{X=1...8}$ , the gaugino mass terms (appearing in blocks EXTPAR and GAUGE below) are contained in the lagrangian

$$
\mathcal{L}_G = \frac{1}{2} \left( M_1 \tilde{b} \tilde{b} + M_2 \tilde{w}^A \tilde{w}^A + M_3 \tilde{g}^X \tilde{g}^X \right) + \text{h.c.}.
$$
\n(2.9)

For the soft trilinear breaking terms above, we use the same sign convention as [[21\]](#page-31-0), but with a different normalization and unit  $(m_6A_i)^{GH} \equiv A_i$ . For the bilinear breaking ≡ terms, we differ only in notation;  $(m_i)^{GH} \equiv m_{H_i}$ ,  $(m_{12})^{GH} \equiv m_3$ ,  $(M')^{GH} \equiv M_1$ ,  $(M)^{GH} \equiv$  $M_2$ ,  $(\lambda')^{GH} \equiv \tilde{b}$ , and  $(\lambda^A)^{GH} \equiv \tilde{w}^A$ . Below, it will also be useful to note that we use  $\tilde{h}_1 \equiv (\psi_{H_1}^0)^{\text{GH}}$  and  $\tilde{h}_2 \equiv (\psi_{H_2}^0)^{\text{GH}}$  for the higgsinos.

#### 2.4 Mixing matrices

In the following, we describe in detail our conventions for neutralino, chargino, sfermion, and Higgs mixing. For purposes of cross-checking, w e include in appendix [C](#page-24-0) expressions for the tree-level mass matrices of neutralinos, charginos, and third generation sfermions, as they appear in the set of con ventions adopted here.

More importantly , essentially all SUSY spectrum calculators on the market today work with mass matrices which include higher-order corrections. Consequentially, a formal dependence on the renormalization scheme and scale, and on the external momenta appearing in the corrections, enters the definition of the corresponding mixing matrices. Since, at the moment, no consensus exists on the most con venien t definition to use here, the parameters appearing in blocks NMIX, UMIX, VMIX, STOPMIX, SBOTMIX, STAUMIX, and ALPHA below should b e though t of as 'best choice' solutions, at the discretion of eac h spectrum calculator. For example, one program may output on-shell parameters (with the external momenta e.g. corresponding to specific particle masses) in these blocks while another may be using DR definitions at certain 'characteristic' scales. For details on specific prescriptions, the manual of the particular spectrum calculator should b e consulted.

Nonetheless, for obtaining loop-impro ved tree-level results, these parameters can normally be used as is. They can also be used for consistent cross section and decay width calculations at higher orders, but then the renormalization prescription employed by the spectrum calculator must match or be consistently matched to that of the intended higher order calculation.

Finally, different spectrum calculators may disagree on the overall sign of one or more rows in a mixing matrix, owing to differen t diagonalization algorithms. Suc h differences correspond to a flip of the sign of the eigen vectors in question and do not lead to inconsistencies. Only the relative sign between entries on the same row is physically significant, for processes with interfering amplitudes.

## <span id="page-8-0"></span>2.4.1 Neutralino mixing

The lagrangian contains the (symmetric) neutralino mass matrix as

$$
\mathcal{L}_{\tilde{\chi}^0}^{\text{mass}} = -\frac{1}{2} \tilde{\psi}^{0T} \mathcal{M}_{\tilde{\psi}^0} \tilde{\psi}^0 + \text{h.c.},\tag{2.10}
$$

in the basis of 2-component spinors  $\tilde{\psi}^0 = (-i\tilde{b}, -i\tilde{w}^3, \tilde{h}_1, \tilde{h}_2)^T$ . We define the unitary 4 by 4 neutralino mixing matrix N (block NMIX below), such that:

$$
-\frac{1}{2}\tilde{\psi}^{0T}\mathcal{M}_{\tilde{\psi}^0}\tilde{\psi}^0 = -\frac{1}{2}\underbrace{\tilde{\psi}^{0T}N^T}_{\tilde{\chi}^{0T}}\underbrace{N^*\mathcal{M}_{\tilde{\psi}^0}N^{\dagger}}_{\text{diag}(m_{\tilde{\chi}^0})}\underbrace{N\tilde{\psi}^0}_{\tilde{\chi}^0},\tag{2.11}
$$

where the (2-component) neutralinos  $\tilde{\chi}^0_i$  are defined such that their absolute masses increase with increasing  $i$ . Generically, the resulting mixing matrix  $N$  may yield complex entries in the mass matrix,  $diag(m_{\tilde{\chi}^0})_i = m_{\tilde{\chi}^0_i} e^{i\varphi_i}$ . If so, we absorb the phase into the definition of the corresponding eigenvector,  $\tilde{\chi}_i^0 \to \tilde{\chi}_i^0 e^{i\varphi_i/2}$ , making the mass matrix strictly real:

$$
\text{diag}(m_{\tilde{\chi}^0}) \equiv \left[ N^* \mathcal{M}_{\tilde{\psi}^0} N^{\dagger} \right]_{ij} = m_{\tilde{\chi}^0_i} \delta_{ij} . \tag{2.12}
$$

Note, ho wever, that a special case occurs when CP violation is absen t and one or more of the  $m_{\tilde{\chi}^0_i}$  turn out to be negative. In this case, we allow for maintaining a strictly real mixing matrix N, instead writing the *signed* mass eigenvalues in the output. Thus, a negative  $m_{\tilde{\chi}^0_i}$ in the output implies that the physical field is obtained by the rotation  $\tilde{\chi}^0_i \to \tilde{\chi}^0_i e^{i\pi_i/2}$ .

Our con ventions on this poin t are slightly differen t from those used in [[21](#page-31-0) ] where the same lagrangian appears but where the diagonalizing matrix  $(N)^{GH}$  is chosen such that the elements of the diagonal mass matrix,  $(N_D)^{\text{GH}}$  (the mass matrix, in the notation of [\[21\]](#page-31-0)), are always real and non-negative, i.e.  $(N_D)^{\text{GH}} \equiv |\text{diag}(m_{\tilde{\chi}^0})|$ , at the price of  $(N)^{\text{GH}}$  generally being complex-valued also in the absence of CP violation.

## 2.4.2 Chargino mixing

We make the identification  $\tilde{w}^{\pm} = (\tilde{w}^1 \mp i \tilde{w}^2)/\sqrt{2}$  for the charged winos and  $\tilde{h}_1^-$ ,  $\tilde{h}_2^+$  for the charged higgsinos. The lagrangian contains the chargino mass matrix as

$$
\mathcal{L}_{\tilde{\chi}^+}^{\text{mass}} = -\frac{1}{2}\tilde{\psi}^{-T}\mathcal{M}_{\tilde{\psi}^+}\tilde{\psi}^+ + \text{h.c.}\,,\tag{2.13}
$$

in the basis of 2-component spinors  $\tilde{\psi}^+ = (-i\tilde{w}^+, \tilde{h}_2^+)^T$ ,  $\tilde{\psi}^- = (-i\tilde{w}^-, \tilde{h}_1^-)^T$ . We define the unitary 2 by 2 chargino mixing matrices,  $U$  and  $V$  (blocks UMIX and VMIX below), such that:

$$
-\frac{1}{2}\tilde{\psi}^{-T}\mathcal{M}_{\tilde{\psi}^+}\tilde{\psi}^+ = -\frac{1}{2}\underbrace{\tilde{\psi}^{-T}U^T}_{\tilde{\chi}^{-T}}\underbrace{U^*\mathcal{M}_{\tilde{\psi}^+}V^{\dagger}}_{\text{diag}(m_{\tilde{\chi}^+})}\underbrace{V\tilde{\psi}^+}_{\tilde{\chi}^+},\tag{2.14}
$$

where the (2-component) charginos  $\tilde{\chi}^+_i$  are defined such that their absolute masses increase with increasing *i* and such that the mass matrix,  $m_{\tilde{\chi}_i^+}$ , is strictly real:

$$
\text{diag}(m_{\tilde{\chi}^+}) \equiv \left[ U \mathcal{M}_{\tilde{\psi}^+} V^T \right]_{ij} = m_{\tilde{\chi}^+_i} \delta_{ij} \,. \tag{2.15}
$$

Again, in the absence of CP violation  $U$  and  $V$  can be chosen strictly real. This choice, as compared to that adopted in [[21](#page-31-0)], shows similar differences as for neutralino mixing.

#### <span id="page-9-0"></span>2.4.3 Sfermion mixing

At present, we restrict our attention to left-righ t mixing in the third generation sfermion sector only. The convention we use is, for the interaction eigenstates, that  $\tilde{f}_L$  and  $\tilde{f}_R$  refer to the SU(2)<sub>L</sub> doublet and singlet superpartners of the fermion  $f \in \{t, b, \tau\}$ , respectively, and, for the mass eigenstates, that  $\tilde{f}_1$  and  $\tilde{f}_2$  refer to the lighter and heavier mass eigenstates, respectively. With this choice of basis, the spectrum output (blocks STOPMIX, SBOTMIX, and STAUMIX below) should contain the elements of the following matrix:

$$
\begin{pmatrix} \tilde{f}_1 \\ \tilde{f}_2 \end{pmatrix} = \begin{bmatrix} F_{11} & F_{12} \\ F_{21} & F_{22} \end{bmatrix} \begin{pmatrix} \tilde{f}_L \\ \tilde{f}_R \end{pmatrix},
$$
\n(2.16)

whose determinant should be  $\pm 1$ . We here deliberately avoid notation involving mixing angles, to preven t misunderstandings whic h could arise due to the differen t con ventions for these angles used in the literature. The mixing matrix elements themselves are unambiguous, apart from the overall signs of rows in the matrices, see above. Note that in [[21\]](#page-31-0), the mass eigenstates are *not* necessarily ordered in mass.

## 2.4.4 Higgs mixing

The conventions for  $\mu$ ,  $v_1$ ,  $v_2$ ,  $v$ ,  $\tan \beta$ , and  $m_A^2$  were defined above in sections [2.2](#page-5-0) and [2.3](#page-6-0). The angle  $\alpha$  (block ALPHA) we define by the rotation matrix:

$$
\begin{pmatrix} H^0 \\ h^0 \end{pmatrix} = \begin{bmatrix} \cos \alpha & \sin \alpha \\ -\sin \alpha & \cos \alpha \end{bmatrix} \begin{pmatrix} H_1^0 \\ H_2^0 \end{pmatrix},\tag{2.17}
$$

where  $H_1^0$  and  $H_2^0$  are the CP-even neutral Higgs scalar interaction eigenstates, and  $h^0$  and  $H<sup>0</sup>$  the corresponding mass eigenstates (including any higher order corrections present in the spectrum calculation), with  $m_{h^0} < m_{H^0}$  by definition. This convention is identical to that of [\[21](#page-31-0)].

#### 2.5 Running couplings

In contrast to the effective definitions adopted above for the mixing matrices, we choose to define the parameters which appear in the output blocks HMIX, GAUGE, MSOFT, AU, AD, AE , YU , YD , and YE , as DR running parameters, computed at one or more user-specifiable scales  $Q_i$ .

That the  $\overline{DR}$  scheme is adopted for the output of running parameters is simply due to the fact that this scheme substantially simplifies man y SUSY calculations (and hence all spectrum calculators use it). Ho wever, it does hav e drawbacks whic h for some applications are serious. For example, the DR scheme violates mass factorization as used in QCD calculations [\[28](#page-31-0)]. For consisten t calculation beyond tree-level of processes relying on this factorization, e.g. cross sections at hadron colliders, the  $\overline{\text{MS}}$  scheme is the only reasonable choice. At the present level of calculational precision, this is fortunately not an obstacle, since at one loop, a set of parameters calculated in either of the two schemes can be consistently translated into the other [[29](#page-31-0)]. Explicit prescriptions for ho w to do this are included in appendix [B](#page-23-0) .

<span id="page-10-0"></span>Note, ho wever, that differen t spectrum calculators use differen t choices for the underlying particle content of the effective theory. The programs SOFTSUSY  $(v. 1.8)$ , SPHENO  $(v. 2.1)$ , and SUSPECT  $(v. 2.2)$  use the full MSSM spectrum at all scales, whereas in ISAJET (v. 7.69) an alternativ e prescription is follo wed, with differen t particles integrated out of the effective theory at different scales. Whatever the case, these couplings should not be used 'as is' in calculations performed in another renormalization scheme or where a different effective field content is assumed. Thus, unfortunately, ensuring consistency of the field content assumed in the effective theory must still be done on a per program basis, though information on the prescription used b y a particular spectrum calculator may con veniently b e given in blo c k SPINFO , when running parameters are provided.

Technically , w e treat running parameters in the output in the following manner: since programs outside the spectrum calculation will not normally b e able to run parameters with the full spectrum included, or at least less precisely than the spectrum calculators themselves, an option is included in blo c k MODSEL belo w to instruct the spectrum calculator to write out values for each running parameter at a user-defined number of logarithmically spaced scales, i.e. to give output on running parameters at a grid of scales,  $Q_i$ , where the lowest point in the grid will normally be  $Q_{\min} = m_Z$  and the highest point is userspecifiable. A complementary possibility is to let the spectrum calculator give output for the running couplings at one or more scales equal to specific sparticle masses in the spectrum. This option is also invoked using block MODSEL.

Warning: please note that these options are merely intended to *allow* information on running parameters to b e passed, if desired. Man y of the codes in volved will at presen t not actually mak e use of this information, even if provided with it.

#### 3. Definitions of the interfaces

In this section, the SUSY Les Houches Accord input and output files are described. We here concentrate on the technical structure only . The reader should consult section [2](#page-4-0) for parameter definitions and con vention choices.

The following general structure for the SLHA files is proposed:

- All quantities with dimensions of energy (mass) are implicitly understood to be in GeV  $(GeV/c<sup>2</sup>)$ .
- Particles are identified b y their PDG particle codes. See appendix [A](#page-23-0) for lists of these, relevant to the MSSM. For a complete listing, see [[22](#page-31-0), chp. 33].
- The first character of every line is reserved for control and commen t statements. Data lines should hav e the first character empt y .
- In general, formatted output should b e used for write-out, to avoid "messy-looking" files, while a free format should b e used on read-in, to avoid misalignmen t etc. leading to program crashes.
- Read-in should be performed in a case-insensitive way, again to increase stability.
- <span id="page-11-0"></span>• The general format for all real num bers is the FORTRAN format E16.8. <sup>3</sup> This large num ber of digits is used to avoid an y possible numerical precision issue, and since it is no more difficult for e.g. the spectrum calculator to write out suc h a num ber than a shorter version. For typed input, it merely means that at least 16 spaces are reserved for the num ber, but e.g. the num ber 123.456 may b e typed in "as is". See also the example files in appendix [D](#page-25-0) .
- A "#" mark anywhere means that the rest of the line is intended as a comment to be ignored b y the reading program.
- All input and output is divided into sections in the form of named "blocks". A "BLOCK xxxx " (with the " B " being the first character on the line) marks the beginning of entries belonging to the block named "xxxx". E.g. "BLOCK MASS" marks that all following lines until the next "BLOCK " (or "DECAY") statemen t contain mass values, to be read in a specific format, intrinsic to the MASS block. The order of blocks is arbitrary , except that input blo cks should alw ays come before output blo cks.
- Reading programs should skip over blocks that are not recognized, issuing a warning rather than crashing. Thereby, stability is increased and private blocks can be constructed, for instance BLOCK MYCODE could contain some parameters that only the program MYCODE (or a special hack of it) needs, but which are not recognized universally .
- A line with a blank first character is a data statement, to b e interpreted according to what data the current block contains. Comments and/or descriptions added after the data values, e.g. " ...# comment", should always be added, to increase readability of the file for human readers.
- Use of the 'tab' character is dangerous and should b e avoided.

Finally , program authors are advised to chec k that an y parameter relations they assume in their codes (implicit or explicit) are either obeyed b y the parameters in the files or disabled. As a specific example, tak e a code that normally would use e.g. the tree-level expression for the stop mixing matrix to compute  $A_t$ , given the stop mixing angle (together with a given set of other input parameters). This relation should *not* be used when reading in an SLHA spectrum; there may b e (higher-order) contributions included in the spectrum calculation whic h cannot b e absorbed into redefinitions of the tree-level couplings. The reading program should in this case read both the mixing matrix and  $A_t$  directly from the spectrum file, without assuming any a priori relation between them.

#### 3.1 The model input file

Here, the user sets up his or her calculation, with low-energy boundary conditions and SUSY model parameters. If some or all of the low-energy boundary conditions are not

 ${}^{3}$ E16.8: a 16-character wide real number in scientific notation, whereof 8 digits are decimals, e.g. "-0.12345678E+000".

supplied, the spectrum calculator should use its own defaults for those parameters, passing them on to the output file, so that the complete set of parameters that has been used for the calculation is available in the spectrum output. If the spectrum calculator has hardcoded defaults which the user is not allowed to change, the parameters that were actually use d for the run should b e written onto the output file.

The following general structure for the model input file is proposed:

- BLOCK MODSEL: Program-independent model switches, e.g. which model of supersymmetry breaking to use.
- BLOCK SMINPUTS: Measured values of SM parameters, used as boundary conditions in the spectrum calculation. These are also required for subsequen t calculations to b e consisten t with the spectrum calculation.
- BLOCK MINPAR : Input parameters for minimal/default models. No defaults are defined for this blo ck, and so the user must supply all required parameters. If MINPAR is not present, then all model parameters must be specified explicitly using EXTPAR below.
- BLOCK EXTPAR : Optional input parameters for non-minimal/non-universal models. This block may be entirely absent from the input file, in which case a minimal type of the selected SUSY breaking model will b e used.

See also the example model input file included in appendix [D.1](#page-25-0) .

#### BLOCK MODSEL

Switches and options for model selection. The entries in this block should consist of an index, identifying the particular switc h in the listing below, follo wed b y another integer or real num ber, specifying the option or value chosen. Switches so far defined are:

- 1: Choice of SUSY breaking model. By default, a minimal typ e of model will alw ays b e assumed. Possible values are:
	- 0: General MSSM Simulation.
	- 1: (m)SUGRA model.
	- 2: (m)GMSB model.
	- 3: (m)AMSB model.
	- 4: . . .
- 3: (Default=0) Choice of particle content. This switc h is only mean t as an example and is not yet implemented in an y actual code. Switches defined could be:
	- 0: MSSM.
	- 1: NMSSM.
	- $2: \ldots$
- 11: (Default=1) Num ber of points for a logarithmically spaced grid in Q for whic h the user wants the spectrum calculator to giv e output for the running parameters.
	- 1: one cop y of eac h blo c k containing running parameters will b e output, at the scale specified by  $Q_{\text{max}}$  below.
	- $n > 1$ : *n* copies of each block containing running parameters will be output. The smallest scale for the grid is normally  $m_Z$  while the maximum scale is set by  $Q_{\text{max}}$ below.
- 12: (Default= $M_{\text{EWSB}}$ )  $Q_{\text{max}}$ . The largest  $Q$  scale at which to give the running parameters if a grid of output scales for eac h running parameter blo c k has been requested using the switch above. The default is to give only one copy of each running parameter blo ck, at the scale taken b y the spectrum calculator to perform electro weak symmetry breaking. This is often taken to be  $Q = M_{\text{EWSB}} \equiv \sqrt{m_{\tilde{t}_1} m_{\tilde{t}_2}}$ .
- 21: PDG code for a particle. The running SUSY-breaking mass parameters will b e printed out at the pole mass of that particle, in addition to their values at scales given b y the grid specified ab o ve. Several differen t entries can b e given.

#### BLOCK SMINPUTS

Measured SM parameters, used as boundary conditions for the spectrum calculation and passed to subsequen t calculations for consistency . Note that some programs hav e hardcoded defaults for various of these parameters, hence only a subset may sometimes be available as free inputs. The parameters, as defined in section [2.1,](#page-4-0) are:

- 1:  $\alpha_{\text{em}}^{-1}(m_Z)^{\text{MS}}$ . Inverse electromagnetic coupling at the Z pole in the  $\overline{\text{MS}}$  scheme (with 5 activ e flavours).
- 2:  $G_F$ . Fermi constant (in units of  $\text{GeV}^{-2}$ ).
- 3:  $\alpha_s(m_Z)^{\text{MS}}$ . Strong coupling at the Z pole in the  $\overline{\text{MS}}$  scheme (with 5 active flavours).
- 4:  $m_Z$ , pole mass.
- 5:  $m_b(m_b)^{\text{MS}}$ . *b* quark running mass in the  $\overline{\text{MS}}$  scheme.
- 6:  $m_t$ , pole mass.
- 7:  $m_{\tau}$ , pole mass.

Please note that  $m_b^{\text{pole}}$  $b_b^{\text{pole}} \neq m_b(m_b)^{\text{MS}} \neq m_b(m_b)^{\text{DR}}$ , see discussions in section [2.1](#page-4-0) and [[23](#page-31-0), [24\]](#page-31-0).

#### BLOCK MINPAR

Input parameters for minimal/default SUSY models. The interpretation given to the contents of this block naturally depends on which type of SUSY breaking model has been selected in block MODSEL. Below are listed how MINPAR should be filled for mSUGRA,

mGMSB, and mAMSB models, and for a general MSSM setup. All parameters are understood to be  $\overline{DR}$  parameters given at the input scale,  $M_{\text{input}}$ , which by default is the unification scale inferred from coupling unification. Alternatively,  $M_{\text{input}}$  can be given explicitly in block EXTPAR below. The only exception is  $\tan \beta$  which we define (cf. section [2.2\)](#page-5-0) as a DR parameter at the scale  $m_Z$ .

If a non-minimal typ e of model is desired, these minimal parameter sets may still b e used to form the basis for the spectrum calculation, see EXTPAR belo w for details on this.

### mSUGRA models.

- 1:  $m_0$ . Common scalar mass.
- 2:  $m_{1/2}$ . Common gaugino mass.
- 3:  $\tan \beta$ . Ratio of Higgs vacuum expectation, see section [2.2](#page-5-0).
- 4:  $sign(\mu)$ . Sign of the bilinear Higgs term in the superpotential.
- 5: A . Common trilinear coupling.

## mGMSB models.

- 1: Λ. Scale of soft SUSY breaking felt b y the low-energy sector.
- 2: Mmess . Overall messenger scale.
- 3:  $\tan \beta$ . Ratio of Higgs vacuum expectation values, see section [2.2](#page-5-0).
- 4:  $sign(\mu)$ . Sign of the bilinear Higgs term in the superpotential.
- 5: N<sup>5</sup> . Messenger index.
- 6:  $c_{\text{grav}}$ . Gravitino mass factor.

## mAMSB models.

- 1: m 0 . Common scalar mass term.
- 2:  $m_{3/2}$ . Gravitino mass.
- 3:  $\tan \beta$ . Ratio of Higgs vacuum expectation values, see section [2.2](#page-5-0).
- 4:  $sign(\mu)$ . Sign of the bilinear Higgs term in the superpotential.

#### Other models.

3:  $\tan \beta$ . Ratio of Higgs vacuum expectation values, see section [2.2](#page-5-0).

No model-specific standards for inputs for models beyond mSUGRA, mGMSB, and mAMSB hav e yet been defined, apart from the non-universalit y options available for these models in EXTPAR below. Ho wever, as long as a code for an alternativ e SUSY-breaking model adheres to the *output* standards described in the next section, there should be no problems in using it with this interface, as long as  $\tan \beta$  is still provided.

#### BLOCK EXTPAR

Optional input parameters for non-minimal/non-universal models. This block may be entirely absen t from the input file, in whic h case a minimal typ e of the selected SUSY breaking model will be used. When block EXTPAR is present, the starting point is still a minimal model with parameters as given in MINPAR but with each value present in EXTPAR replacing the minimal model value of that parameter, as applicable. If MINPAR is not present, then all model parameters must be specified explicitly using EXTPAR. All scaledependent parameters are understood to be given in the  $\overline{DR}$  scheme.

0:  $M_{\text{input}}$ . Input scale for SUGRA, AMSB, and general MSSM models. If absent, the GUT scale derived from gauge unification will b e used as input scale. Note that this parameter has no effect in GMSB scenarios where the input scale b y definition is identical to the messenger scale,  $M_{\text{mess}}$ . A special case is when  $Q = M_{\text{EWSB}} \equiv$  $\sqrt{m_{\tilde{t}_1}m_{\tilde{t}_2}}$  is desired as input scale, since this scale is not known beforehand. This choice can be invoked by giving the special value  $M_{\text{input}} = -1$ .

#### Gaugino masses.

- 1:  $M_1(M_{\text{input}})$ . U(1)<sub>Y</sub> gaugino (Bino) mass.
- 2:  $M_2(M_{\text{input}})$ . SU(2)<sub>L</sub> gaugino (Wino) mass.
- 3:  $M_3(M_{\text{input}})$ . SU(3)<sub>C</sub> gaugino (gluino) mass.

## Trilinear couplings.

- 11:  $A_t(M_{\text{input}})$ . Top trilinear coupling.
- 12:  $A_b(M_{\text{input}})$ . Bottom trilinear coupling.
- 13:  $A_{\tau}(M_{\text{input}})$ . Tau trilinear coupling.

Higgs parameters — either of the parameter sets  $(m_{H_1}^2,~m_{H_u}^2)$  or  $(\mu, m_A^2)$  may b e given, but not both.

- 21:  $m_{H_1}^2(M_{\text{input}})$ . Down type Higgs mass squared.
- 22:  $m_{H_2}^2(M_{\text{input}})$ . Up type Higgs mass squared.
- 23:  $\mu(M_{\text{input}})$ .  $\mu$  parameter.
- 24:  $m_A^2(M_{\text{input}})$ . Tree-level pseudoscalar Higgs mass squared.
- 25:  $\tan \beta (M_{\text{input}})$ . If present, this value of  $\tan \beta$  overrides the one in MINPAR, and the input scale is taken as  $M_{\text{input}}$  rather than  $m_Z$ .

#### <span id="page-16-0"></span>Sfermion masses.

- 31:  $m_{\tilde{e}_L}(M_{\text{input}})$ . Left 1<sup>st</sup>gen. scalar lepton mass.
- 32:  $m_{\tilde{\mu}_L}(M_{\text{input}})$ . Left 2<sup>nd</sup>gen. scalar lepton mass.
- 33:  $m_{\tilde{\tau}_L}(M_{\text{input}})$ . Left 3<sup>rd</sup>gen. scalar lepton mass.
- 34:  $m_{\tilde{e}_R}(M_{\text{input}})$ . Right scalar electron mass.
- 35:  $m_{\tilde{\mu}_R}(M_{\text{input}})$ . Right scalar muon mass.
- 36:  $m_{\tilde{\tau}_R}(M_{\text{input}})$ . Right scalar tau mass.
- 41:  $m_{\tilde{q}_{1L}}(M_{\text{input}})$ . Left 1<sup>st</sup>gen. scalar quark mass.
- 42:  $m_{\tilde{q}_{2L}}(M_{\text{input}})$ . Left 2<sup>nd</sup>gen. scalar quark mass.
- 43:  $m_{\tilde{q}_{3L}}(M_{\text{input}})$ . Left 3<sup>rd</sup>gen. scalar quark mass.
- 44:  $m_{\tilde{u}_R}(M_{\text{input}})$ . Right scalar up mass.
- 45:  $m_{\tilde{c}_R}(M_{\text{input}})$ . Right scalar charm mass.
- 46:  $m_{\tilde{t}_R}(M_{\text{input}})$ . Right scalar top mass.
- 47:  $m_{\tilde{d}_R}(M_{\text{input}})$ . Right scalar down mass.
- 48:  $m_{\tilde{s}_R}(M_{\rm input})$ . Right scalar strange mass.
- 49:  $m_{\tilde{b}_R}(M_{\text{input}})$ . Right scalar bottom mass.

# Other extensions.

- 51:  $N_{5,1}$  (GMSB only). U(1) $_Y$  messenger index.
- 52:  $N_{5,2}$  (GMSB only).  $SU(2)_L$  messenger index.
- 53:  $N_{5,3}$  (GMSB only). SU(3)<sub>C</sub> messenger index.

## 3.2 The spectrum file

For the MSSM mass and coupling spectrum, the following block names are defined, to be specified further below:

- BLOCK MASS : Mass spectrum (pole masses).
- BLOCK NMIX : Neutralino mixing matrix.
- BLOCK UMIX: Chargino  $U$  mixing matrix.
- BLOCK VMIX: Chargino  $V$  mixing matrix.
- BLOCK STOPMIX : Stop mixing matrix.– <sup>15</sup>
- BLOCK SBOTMIX : Sbottom mixing matrix.
- BLOCK STAUMIX : Stau mixing matrix.
- BLOCK ALPHA: Higgs mixing angle  $\alpha$ .
- BLOCK HMIX Q= ...:  $\mu$ ,  $\tan \beta$ ,  $v$ , and  $m_A^2$  at scale  $Q$ .
- BLOCK GAUGE  $Q = \ldots$ : Gauge couplings at scale  $Q$ .
- BLOCK MSOFT  $Q = \ldots$ : Soft SUSY breaking mass parameters at scale  $Q$ .
- BLOCK AU, AD, AE  $Q = \ldots$ : Trilinear couplings at scale  $Q$ .
- BLOCK YU, YD, YE  $Q = \ldots$ : Yukawa couplings at scale  $Q$ .
- BLOCK SPINFO : Information from the spectrum calculator.

Note that there should alw ays b e at least one empt y character bet ween the BLOCK statemen t and the block name. For running parameters, an arbitrary number of each block may be written, to provide parameters at a grid of scales  $Q_i$  (in the DR scheme). For these blocks, the Q= statemen t should hav e at least one empt y character on both sides. See also the example spectrum file included in appendix [D.2](#page-25-0) .

## BLOCK MASS

Mass spectrum for sparticles and Higgs bosons, signed pole masses. The standard for eac h line in the blo c k should correspond to the FORTRAN format

 $(1x, 19, 3x, 1P, E16.8, 0P, 3x, '#', 1x, A),$ 

where the first 9-digit integer should b e the PDG code of a particle and the double precision num ber its mass.

BLOCK NMIX, UMIX, VMIX, STOPMIX, SBOTMIX, STAUMIX

Mixing matrices, real parts only (CP violation is not addressed b y this Accord at the presen t stage). The standard should correspond to the FORTRAN format

(1x,I2,1x,I2,3x,1P,E16.8,0P,3x,'#',1x,A ) .

For a generic mixing matrix X, the first two integers in the format represent  $i$  and  $j$  in  $X_{ij}$  respectively, and the double precision number  $X_{ij}$  itself. Note that different spectrum calculators may produce differen t o verall signs for rows in these matrices, since an o verall sign of an eigenvector does not change physics (see section [2.4](#page-7-0) above).

# BLOCK ALPHA

This block only contains one entry, the Higgs mixing angle  $\alpha$  (see definition in section [2.4\)](#page-7-0), written in the format

```
(9x,1P,E16.8,0P,3x,'#',1x,A)
.
```
#### BLOCK HMIX  $Q = \ldots$

DR Higgs parameters at the scale Q, cf. sections [2.2](#page-5-0) and [2.3](#page-6-0). The entries in this block should consist of an index, identifying the particular parameter in the listing below, follo wed b y a double precision num ber, giving the parameter value. The corresponding FORTRAN format would b e

(1x,I5,3x,1P,E16.8,0P,3x,'#',1x,A) .

So far, the following entries are defined:

- 1:  $\mu(Q)$ .
- 2:  $\tan \beta(Q)$ .
- $3: v(Q).$
- 4:  $m_A^2(Q)$ .

BLOCK GAUGE Q= ...

DR gauge couplings at the scale  $Q$ , cf. section [2.2](#page-5-0). The entries in this block should consist of an index, identifying the parameter in the listing below, the format being equivalen t to that of block HMIX above. The parameters are:

- 1:  $g'(Q)$ .
- 2:  $g(Q)$ .
- 3:  $g_3(Q)$ .

# BLOCK MSOFT Q= ...

DR soft SUSY breaking mass parameters at the scale  $Q$ , cf. eqs.  $(2.7)$  $(2.7)$  $(2.7)$  and  $(2.9)$  $(2.9)$ . The entries in this blo c k should consist of an index, identifying the parameter in the listing below, the format being equivalent to that of block HMIX above and the numbering parallelling that of blo c k EXTPAR . The parameters defined are:

- 1:  $M_1(Q)$ .
- 2:  $M_2(Q)$ .
- 3:  $M_3(Q)$ .
- 21:  $m_{H_1}^2(Q)$ .
- 22:  $m_{H_2}^2(Q)$ .
- 31:  $m_{\tilde{e}_L}(Q)$ .
- 32:  $m_{\tilde{\mu}_L}(Q)$ .
- 33:  $m_{\tilde{\tau}_L}(Q)$ .

34:  $m_{\tilde{e}_R}(Q)$ . 35:  $m_{\tilde{\mu}_R}(Q)$ . 36:  $m_{\tilde{\tau}_R}(Q)$ . 41:  $m_{\tilde{q}_{1L}}(Q)$ . 42:  $m_{\tilde{q}_{2L}}(Q)$ . 43:  $m_{\tilde{q}_{3L}}(Q)$ . 44:  $m_{\tilde{u}_R}(Q)$ . 45:  $m_{\tilde{c}_R}(Q)$ . 46:  $m_{\tilde{t}_R}(Q)$ . 47:  $m_{\tilde{d}_R}(Q)$ . 48:  $m_{\tilde{s}_R}(Q)$ . 49:  $m_{\tilde{b}_R}(Q)$ .

BLOCK AU, AD, AE  $Q = ...$ 

DR soft breaking trilinear couplings at the scale Q, cf. eq.  $(2.5)$  $(2.5)$ . These blocks are indexed like matrices (formatted like block NMIX above). At present, only the  $(3,3)$  component of each of these blocks should be given, corresponding to  $A_t$ ,  $A_b$ , and  $A_\tau$ , respectively. Other non-zero components would in general introduce mixing in the first and second generations, a situtation which cannot be handled by the present Accord. This possibility is, however, left open for future developmen t and/or private extensions.

BLOCK YU, YD, YE Q= ...

DR fermion Yukawa couplings at the scale Q, cf. eq.  $(2.3)$  $(2.3)$ . These blocks are indexed like matrices (formatted like block NMIX above). At present, only the  $(3,3)$  component of each of these blocks should be given, corresponding to the top quark, bottom quark, and tau lepton Yuk aw a couplings, respectively . Comments similar to those for the trilinear couplings above apply.

### BLOCK SPINFO

Information from spectrum calculator. The program name and version num ber are obligatory. Optional: warnings and error messages from spectrum calculation, status return codes, regularization and renormalization prescription etc. The format should b e

 $(1x, 15, 3x, A)$ .

Entries so far defined are:

- <span id="page-20-0"></span>1: spectrum calculator name (string).
- 2: spectrum calculator version num ber (string).
- 3: If this entry is present, warning(s) were produced b y the spectrum calculator. The resulting spectrum may still b e OK. The entry should contain a description of the problem (string).
- 4: If this entry is present, error(s) were produced b y the spectrum calculator. The resulting spectrum should not b e used. The entry should contain a description of the problem (string).

To illustrate, a certain unlucky choice of input parameters could result in the following form of block SPINFO:

BLOCK SPINFO

```
1 MyRGE 2 1.0 3 Charge and colour breaking global minimum 3 Desired accuracy not quite achieved 3 LEP2 Higgs bound violated 4 No radiative electroweak symmetry breaking 4 Tachyons encountered
```
# 3.3 The decay file

The decay table for eac h particle begins with a statemen t specifying whic h particle is decaying and its total width, in the format:

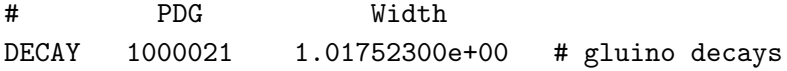

The first integer is a PDG particle num ber, specifying the identit y of the mother of all subsequen t lines until the next DECAY or BLOCK statemen t (or end-of-file). The subsequen t real num ber is that particle's total width. The end commen t contains a human readable translation of the PDG code.

Every subsequen t line contains a decay channel for this mother in the format:

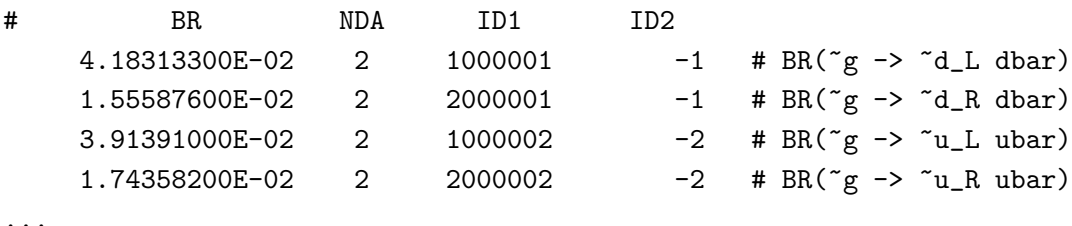

...

where the first real number is the fraction of the total width (branching fraction) into that particular mode, the first integer is the num ber of daughters, N , and the N following integers are the PDG codes of the N daughters. The specific FORTRAN formats for the DECAY statemen t and the entries in the decay table are, respectively:

('DECAY',1x,I9,3x,1P,E16.8,0P,3x,'#',1x,A) ,  $(3x, 1P, E16.8, 0P, 3x, I2, 3x, N(19, 1x), 2x, '#', 1x, A).$ 

A potential pitfall in using these decay tables is ho w on-shell resonances inside the physical phase space are dealt with. A prime example, whic h w e will use for illustration below, is the top decay,  $t \to W^+b \to q\bar{q}'b$ . There are two dangers here that must be consistently dealt with:

- 1. If both the partial width for  $t \to W^+b$  and for  $t \to q\bar{q}'b$  are written on the file, then the on-shell W part of  $t \to q\bar{q}'b$  will be counted twice. One solution here is to include only the truly off-shell parts in the calculation of partial widths for processes whic h can occur via seuqences of (lower-order) on-shell splittings. In the example above, the  $(1 \rightarrow 3)$  partial width  $t \rightarrow q\bar{q}'$  written on the file should thus *not* contain the  $(1 \rightarrow 2 \otimes 1 \rightarrow 2)$  on-shell W contribution.
- 2. If the on-shell/off-shell rule just described is not adhered to, another possible source of error becomes apparent. If the full partial width  $t \to q\bar{q}'b$  (now including the resonan t piece) is written in the decay table, the reading program has no immediate way of knowing that there is a resonant W inside. By default, it will most likely use a flat phase space, in the lac k of more differential information; hence there would in this example be no W peak in the  $q\bar{q}'$  invariant mass spectrum. On the other hand, if the rule above *is* adhered to, then the resonant W is not part of the  $1 \rightarrow 3$  partial width, and a flat phase space is then a reasonable first approximation.

NB: for Majorana particles, modes and charge conjugate modes should both b e written on the file, so that the num bers in the first column sum up to 1 for an y particle.

A t present, this file is thus only capable of transferring integrated information, i.e. partial widths. For a more accurate population of phase space (even when all intermediate states are off-shell), access to differential information is necessary . It should also here be mentioned that several programs include options for letting the partial widths be a function of  $\hat{s}$ , to account for the resonant shape of the mother. We anticipate that these and other refinements can b e included with full backwards compatibilit y , either b y continuing to add information on the same line before the hash mark, or by adding a number of lines beginning with the '+' character for each decay mode in question, where additional information concerning that mode can b e given.

The file should also contain a blo c k DCINFO , giving information about the decay calculation program and (optionally) exit status. The format and entries of this block are identical to that of block SPINFO above.

Note that, if the particle is not known to the reading program, properties suc h as electric charge, spin, and colour charge could b e added on the DECAY line. Ho wever, for fundamental particles, there is only a limited set of particles for whic h all programs concerned should know the properties, and for hadrons, the spin is encoded in the last digit of the PDG code while the charge may b e calculated from the flavour conten t whic h is specified b y the 2 or 3 digits preceding the spin digit of the code. Therefore, w e do not deem it necessary to adopt a standard for specifying such information at the present time.

#### <span id="page-22-0"></span>4. Conclusion

The presen t Accord specifies a unique set of con ventions together with ASCI I file formats for model input and spectrum output for most commonly in vestigated supersymmetric models, as well as a decay table file format for use with decay pac kages.

With respect to the model parameter input file, mSUGRA, mGMSB, and mAMSB scenarios can be handled, with some options for non-universality. However, this should not discourage users desiring to in vestigate alternativ e models; the definitions for the spectrum output file are at presen t capable of handling an y CP and R-parit y conserving supersymmetric model, with the particle spectrum of the MSSM. Specifically, this includes the so-called SPS points [[30](#page-31-0)].

Also, these definitions are not intended to b e static solutions. Great efforts hav e gone into ensuring that the Accord may accomodate essentially an y new model or new twist on an old one with minor modifications required and full backwards compatibility. Planned issues for future extensions of the Accord are, for instance, to include options for R-parity violation and CP violation, and possibly to include definitions for an NMSSM. Topics whic h are at presen t only implemented in a few codes, if at all, will b e taken up as the need arises. Handling RPV and CPV should require very minor modifications to the existing structure, while the NMSSM, for which there is at present not even general agreement on a unique definition, will require some additional work.

Lastly, while SUSY is perhaps the most studied hypothesis of New Physics, it is by no means the only possible worth in vestigating. One may well anticipate that similar sources of confusion and misunderstandings as partly motivated this Accord can arise for other New Physics models in the future. In this context, w e note that the decay tables defined here are sufficiently general to require little or no modification to encompass other New Physics models, while the rest of the Accord provides a general structure that may b e used as a con venien t template for future generalisations.

## Acknowledgments

The authors are grateful to the organizers of the Physics at TeV Colliders workshop (Les Houches, 2003) and to the organizers of the Workshop on Monte Carlo tools for the LHC (MC4LHC, CERN, 2003). The discussions and agreements reached at those two workshops constitute the backbone of this writeup.

This work has been supported in part b y CERN, b y the "Collider Physics" European Network under contract HPRN-CT-2000-00149, by the Swiss Bundesamt für Bildung und Wissenschaft, and by the National Science Foundation under Grant No. PHY99-07949. Researc h at ANL is supported b y the U.S. Departmen t of Energy HEP Division under the contract W-31-109-ENG-38. W.P. is supported by the Erwin Schrödinger fellowship No. J2272 of the 'Fonds zur Förderung der wissenschaftlichen Forschung' of Austria and partly b y the Swiss 'Nationalfonds'.

<span id="page-23-0"></span>

| Code           | Name        | Code | Name          | Code | Name   | Code | Name           |
|----------------|-------------|------|---------------|------|--------|------|----------------|
|                | d           | 11   | $e^-$         | 21   | g      |      |                |
| $\overline{2}$ | u           | 12   | $\nu_{\rm e}$ | 22   | $\sim$ | 35   | H <sup>0</sup> |
| 3              | S           | 13   | $\mu$         | 23   | $Z^0$  | 36   | $A^0$          |
| 4              | $\mathbf c$ | 14   | $\nu_\mu$     | 24   | $W^+$  | 37   | $\rm H^+$      |
| 5              | b           | 15   |               | 25   | $h^0$  |      |                |
|                |             | 16   | $\nu_{\tau}$  |      |        | 39   | G (graviton)   |

Table 1: SM fundamental particle codes (+ extended Higgs sector).

| Code    | Name                   | Code    | Name                        | Code    | Name                 | Code    | Name               |
|---------|------------------------|---------|-----------------------------|---------|----------------------|---------|--------------------|
| 1000001 | $d_L$                  | 1000011 | $\tilde{\mathbf{e}}_L$      | 1000021 | $\tilde{\mathbf{g}}$ |         |                    |
| 1000002 | $\tilde{\mathrm{u}}_L$ | 1000012 | $\tilde{\nu}_{\mathrm{e}L}$ | 1000022 | $\tilde{\chi}_1^0$   | 1000035 | $\tilde{\chi}^0_4$ |
| 1000003 | $\tilde{\mathbf{s}}_L$ | 1000013 | $\tilde{\mu}_L$             | 1000023 | $\tilde{\chi}_2^0$   |         |                    |
| 1000004 | $\tilde{\mathbf{c}}_L$ | 1000014 | $\tilde{\nu}_{\mu L}$       | 1000024 | $\tilde{\chi}_1^+$   | 1000037 | $\tilde{\chi}_2^+$ |
| 1000005 | b <sub>1</sub>         | 1000015 | $\tilde{\tau}_1$            | 1000025 | $\tilde{\chi}^0_3$   |         |                    |
| 1000006 | $\tilde{t}_1$          | 1000016 | $\tilde{\nu}_{\tau L}$      |         |                      | 1000039 | G (gravitino)      |
| 2000001 | $\tilde{d}_R$          | 2000011 | $\tilde{\mathbf{e}}_R$      |         |                      |         |                    |
| 2000002 | $\tilde{\mathrm{u}}_R$ | 2000012 | $\tilde{\nu}_{\mathrm{e}R}$ |         |                      |         |                    |
| 2000003 | $\tilde{\mathbf{s}}_R$ | 2000013 | $\tilde{\mu}_R$             |         |                      |         |                    |
| 2000004 | $\tilde{\mathbf{c}}_R$ | 2000014 | $\tilde{\nu}_{\mu R}$       |         |                      |         |                    |
| 2000005 | b <sub>2</sub>         | 2000015 | $\tilde{\tau}_2$            |         |                      |         |                    |
| 2000006 | $\tilde{t}_2$          | 2000016 | $\tilde{\nu}_{\tau R}$      |         |                      |         |                    |

Table 2: MSSM sparticle codes.

# A. The PDG particle num bering scheme

Listed in the tables 1 and 2 are the PDG codes for the MSSM particle spectrum. Codes for other particles may b e found in [[22](#page-31-0) , chp. 33].

# B. 1-loop translations from  $\overline{DR}$  to  $\overline{MS}$

All formulae in this appendix are obtained from [\[29](#page-31-0) ] and are valid for parameters calculated at 1 loop in either of the t w o schemes.

At the scale  $\mu$ , the MS gauge coupling of the gauge group  $G_i$  (i.e. the coupling appearing in the interaction vertices of the corresponding gauge bosons) is related to the DR one by:

$$
g_{i,\overline{\text{MS}}} = g_{i,\overline{\text{DR}}} \left( 1 - \frac{g_i^2}{96\pi^2} C(G_i) \right),\tag{B.1}
$$

where the choice of renormalization scheme for  $g_i$  in the 1-loop correction piece is irrelevant, since it amounts to a 2-loop effect, and  $C(G_i)$  is the quadratic Casimir invariant for the adjoint representation of the gauge group in question.<sup>4</sup>

<sup>4</sup>It should be noted that the couplings of gauginos to scalars are identical to the gauge couplings by

<span id="page-24-0"></span>For the running Yukawa couplings (between the scalar  $\phi_i$  and the two chiral fermions  $\psi_j$  and  $\psi_k$ ), the translation is:

$$
Y_{\overline{\rm MS}}^{ijk} = Y_{\overline{\rm DR}}^{ijk} \left( 1 + \sum_{a=1}^3 \frac{g_a^2}{32\pi^2} \left[ C_a(r_j) - 2C_a(r_i) + C_a(r_k) \right] \right), \tag{B.2}
$$

where  $a$  runs over the SM gauge groups. Note that while the DR Yukawas are totally symmetric, this is not the case for the MS ones. The same relation can also be used to deriv e the translation of fermion masses coming from a quadratic term in the superpotential by taking the scalar field as a dummy field with  $C(r_i) = 0$  and identifying  $C(r_j) = C(r_k)$ . This applies e.g. to the Higgs mixing parameter  $\mu$ .

The soft supersymmetry-breaking parameters differ in the t w o schemes, too. The relation bet ween the gaugino masses is given b y

$$
M_{i,\overline{\text{MS}}} = M_{i,\overline{\text{DR}}} \left( 1 + \frac{g_i^2}{16\pi^2} C(G_i) \right). \tag{B.3}
$$

Finally, none of the other supersymmetry-breaking couplings (as written in component rather than superfield notation) differ bet ween the t w o schemes. In particular, this applies to the soft breaking trilinear couplings and the scalar masses, provided one uses the modified  $\overline{DR}$  scheme, as presented in [[27\]](#page-31-0).

## C. Tree-level mass matrices

The following gives a list of tree-level mass matrices, as they appear in the con ventions adopted in this article, see section [2](#page-4-0). Note that these expressions *are not* normally the ones used for actual calculations in the spectrum calculators, since most codes on the market today include higher order corrections whic h are absen t below.

The neutralino mass matrix appearing in eq. ([2.11](#page-8-0) ) is:

$$
\mathcal{M}_{\tilde{\psi}0} = \begin{pmatrix}\nM_1 & 0 & -m_Z \cos \beta \sin \theta_W & m_Z \sin \beta \sin \theta_W \\
0 & M_2 & m_Z \cos \beta \cos \theta_W & -m_Z \sin \beta \cos \theta_W \\
-m_Z \cos \beta \sin \theta_W & m_Z \cos \beta \cos \theta_W & 0 & -\mu \\
m_Z \sin \beta \sin \theta_W & -m_Z \sin \beta \cos \theta_W & -\mu & 0\n\end{pmatrix},
$$
\n(C.1)

and the chargino mass matrix appearing in eq. ([2.14\)](#page-8-0):

$$
\mathcal{M}_{\tilde{\psi}^+} = \begin{pmatrix} M_2 & \sqrt{2}m_W \sin \beta \\ \sqrt{2}m_W \cos \beta & \mu \end{pmatrix} .
$$
 (C.2)

For the sfermions, the mixing matrices for  $\tilde{t}$ ,  $\tilde{b}$ , and  $\tilde{\tau}$  respectively, appear in the L-R basis as:

$$
\left( \frac{m_{\tilde{q}_{3L}}^2 + m_t^2 + (\frac{1}{2} - \frac{2}{3}\sin^2\theta_W)m_Z^2\cos 2\beta}{m_t(A_t - \mu \cot \beta)} \frac{m_t(A_t - \mu \cot \beta)}{m_{\tilde{t}_R}^2 + m_t^2 + \frac{2}{3}\sin^2\theta_W m_Z^2\cos 2\beta} \right), (C.3)
$$

virtue of supersymmetry . This requires the introduction of additional counter terms in the MS scheme [[29](#page-31-0) ] in order to restore this equalit y . Analogous additional counter terms arise for the quartic scalar couplings which are related to the Yukawa and gauge couplings due to supersymmetry.

<span id="page-25-0"></span>
$$
\begin{pmatrix}\nm_{\tilde{q}_{3L}}^2 + m_b^2 - \left(\frac{1}{2} - \frac{1}{3}\sin^2\theta_W\right)m_Z^2\cos 2\beta & m_b\left(A_b - \mu\tan\beta\right) \\
m_b\left(A_b - \mu\tan\beta\right) & m_{\tilde{b}_R}^2 + m_b^2 - \frac{1}{3}\sin^2\theta_W m_Z^2\cos 2\beta\n\end{pmatrix},
$$
\n(C.4)\n
$$
\begin{pmatrix}\nm_{\tilde{\tau}_L}^2 + m_\tau^2 - \left(\frac{1}{2} - \sin^2\theta_W\right)m_Z^2\cos 2\beta & m_\tau\left(A_\tau - \mu\tan\beta\right) \\
m_\tau\left(A_\tau - \mu\tan\beta\right) & m_{\tilde{\tau}_R}^2 + m_\tau^2 - \sin^2\theta_W m_Z^2\cos 2\beta\n\end{pmatrix},
$$
\n(C.5)

where we use  $m_{\tilde{q}_{3L}}$  to denote the 3<sup>rd</sup> generation left squark mass.

# D. Examples

#### D.1 Example input file

In the example below, the user has not entered boundary values for the electroweak couplings, nor have the Z and  $\tau$  masses been supplied. On running, the spectrum calculator should thus use its own defaults for these parameters and pass everything on to the output.

```
# SUSY Les Houches Accord 1.0
- example input file
# Snowmsas point 1a
Block MODSEL
# Select model
     1
         1
             # sugra
Block SMINPUTS
                # Standard Model inputs
    3 0.1172
                   # alpha_s(MZ) SM MSbar
    5 4.25
                   # Mb(mb) SM MSbar
    6 174.3
                   # Mtop(pole)
Block MINPAR
# SUSY breaking input parameters
    3 10.0
                   # tanb
    4 1.0
                   # sign(mu)
    1 100.0
                   # m0
    2 250.0
                   # m12
    5 -100.0# A0
```
### D.2 Example spectrum file

The spectrum file produced by the above input file should look something like the following:

```
# SUSY Les Houches Accord 1.0
- example spectrum file
# Info from spectrum calculator
Block SPINFO
                    # Program information
     1 SOFTSUSY
                    # spectrum calculator
     2 1.8.4
                    # version number
# Input parameters
Block MODSEL
# Select model
     1
          1
             # sugra
Block SMINPUTS
                # Standard Model inputs
     1 1.27934000e+02
                          # alpha_em^(-1)(MZ) SM MSbar
     2 1.16637000e-05
                          # G_Fermi
```

```
3 1.17200000e-01
                        # alpha_s(MZ) SM MSbar
    4 9.11876000e+01
                        # MZ(pole)
    5 4.25000000e+00
                        # Mb(mb) SM MSbar
    6 1.74300000e+02
                        # Mtop(pole)
    7 1.77700000e+00
                        # Mtau(pole)
Block MINPAR
# SUSY breaking input parameters
    1 1.00000000e+02
                        # m0(MGUT) MSSM DRbar
    2 2.50000000e+02
                        # m12(MGUT) MSSM DRbar
    3 1.00000000e+01
                        # tanb(MZ) MSSM DRbar
    4 1.00000000e+00
                        # sign(mu(MGUT)) MSSM DRbar
    5 -1.00000000e+02
                        # A0(MGUT) MSSM DRbar
## mgut=2.551299875e+16 GeV
Block MASS
# Mass spectrum
# PDG code mass particle
       24 8.02463984e+01
                             # MW
       25 1.10636832e+02
                             # h0
       35 4.00874604e+02
                             # H0
       36 4.00506272e+02
                             # A0
       37 4.08784776e+02
                             # H+
  1000001 5.73103437e+02
                             # ~d_L
  1000002 5.67658152e+02
                             # ~u_L
  1000003 5.73029886e+02
                             # s_L1000004 5.67583798e+02
                             # ~c L
  1000005 5.15617364e+02
                             # b_11000006 3.96457239e+02
                             # \tilde{t}_11000011 2.04346872e+02
                             # ~e_L
  1000012 1.88733599e+02
                             # nue_L1000013 2.04344144e+02
                             # ~mu_L
  1000014 1.88730645e+02
                             # ~numu_L
   1000015 1.36434250e+02
                             # "stau_1
  1000016 1.87868618e+02
                             # ~nu_tau_L
  1000021 6.09298476e+02
                             # \tilde{g}1000022 9.62723703e+01
                             # "neutralino(1)
  1000023 1.79383645e+02
                             # "neutralino(2)
  1000024 1.78832499e+02
                             # ~chargino(1)
   1000025 -3.64094094e+02
                             # "neutralino(3)
  1000035 3.82627159e+02
                             # "neutralino(4)
  1000037 3.82906800e+02
                             # ~chargino(2)
  2000001 5.46469067e+02
                             # ~d_R
  2000002 5.47396607e+02
                             # \tilde{u}_R2000003 5.46466786e+02
                             # s_R2000004 5.47244191e+02
                             # \degreec_R
```

```
2000005 5.44364792e+02
                               # b_22000006 5.85965936e+02
                               # \tilde{t}_22000011 1.45533727e+02
                               # ~e_R
   2000013 1.45526066e+02
                               # ~mu_R
   2000015 2.08212282e+02
                               # "stau_2
# Higgs mixing
Block alpha
             # Effective Higgs mixing parameter
          -1.13716828e-01
                           # alpha
Block stopmix
# stop mixing matrix
  1
    1 5.37975095e-01
                           # O_{11}
  1
    2 8.42960733e-01
                           # O_{12}
  2
    1 8.42960733e-01
                           # O_{21}
  2<sub>2</sub>2 -5.37975095e-01
                           # O_{22}
Block sbotmix
# sbottom mixing matrix
  1
    1 9.47346882e-01
                           # O_{11}
  1
    2 3.20209128e-01
                           # O_{12}
  2
    1 -3.20209128e-01
                           # O_{21}
  2 2
          2 9.47346882e-01
                           # O_{22}
Block staumix
# stau mixing matrix
  1
    1 2.78399839e-01
                           # O_{11}
  1
    2 9.60465267e-01
                           # O_{12}
  \overline{2}1 9.60465267e-01
                           # O_{21}
  2^{2}2 -2.78399839e-01
                           # O_{22}
Block nmix
# neutralino mixing matrix
  1
    1 9.86102610e-01
                           # N_{-1,1}1
    2 -5.46971979e-02
                           # N_{-1,2}1
    3 1.47526998e-01
                           # N_{1,3}
  1
    4 -5.33445802e-02
                           # N_{-1,4}2
    1 1.01818619e-01
                           # N_{-}{2,1}
  2
    2 9.43310250e-01
                           # N_{-}{2,2}
  2
    3 -2.73948058e-01
                           # N_{-} \{2,3\}2
    4 1.57325147e-01
                           # N_{-}{2,4}
  3
    1 -6.06211640e-02
                           # N_{-}{3,1}
  3
    2 9.00367885e-02
                           # N_{3,2}
  3
    3 6.95440071e-01
                           # N_{3,3}
  3
    4 7.10339045e-01
                           # N_{3,4}
  4
    1 -1.16446066e-01
                           # N_{-}{4,1}4
    2 3.14749686e-01
                           # N_{-}{4,2}4
    3 6.47727839e-01
                           # N_{-}{4,3}4
    4 -6.83974850e-01
                           # N_{-}{4,4}Block Umix
# chargino
U mixing matrix
  1
    1 9.16207706e-01
                           # U_{1,1}
  1\quad 2-4.00703680e-01# U_{-}{1,2}
```
2 1 4.00703680e-01 # U\_{2,1} 2 2 9.16207706e-01  $# U_{-} {2, 2}$ Block Vmix # chargino V mixing matrix 1 1 9.72887524e-01 # V\_{1,1} 1 2 -2.31278762e-01 #  $V_{-}$ {1,2} 2 1 2.31278762e-01 #  $V_{-}$ {2,1}  $\overline{2}$ 2 9.72887524e-01 #  $V_{-}$ {2,2} Block gauge Q= 4.64649125e+02 1 3.60872342e-01 # g'(Q)MSSM DRbar 2 6.46479280e-01 # g(Q)MSSM DRbar 3 1.09623002e+00 # g3(Q)MSSM DRbar Block yu Q= 4.64649125e+02 3 3 8.88194465e-01 # Yt(Q)MSSM DRbar Block yd Q= 4.64649125e+02 3 3 1.40135884e-01 # Yb(Q)MSSM DRbar Block ye Q= 4.64649125e+02 3 3 9.97405356e-02 # Ytau(Q)MSSM DRbar Block hmix Q= 4.64649125e+02 # Higgs mixing parameters 1 3.58660361e+02 # mu(Q)MSSM DRbar 2 9.75139550e+00 # tan beta(Q)MSSM DRbar 3 2.44923506e+02 # higgs vev(Q)MSSM DRbar 4 1.69697051e+04 # mA^2(Q)MSSM DRbar Block msoft Q=4.64649125e+02 # MSSM DRbar SUSY breaking parameters 1 1.01353084e+02 # M\_1(Q) 2 1.91513233e+02 #  $M_2(Q)$ 3 5.86951218e+02 # M\_3(Q) 21 3.26601234e+04 #  $mH1^2(Q)$ 22 -1.29761234e+05 #  $mH2^2(Q)$ 31 1.99111011e+02 # meL(Q) 32 1.99108212e+02  $#$  mmuL $(Q)$ 33 1.98291304e+02 # mtauL(Q) 34 1.38808102e+02 # meR(Q) 35 1.38800070e+02 # mmuR(Q) 36 1.36441129e+02 # mtauR(Q) 41 5.51249170e+02 # mqL1(Q) 42 5.51173571e+02 # mqL2(Q) 43 4.99839787e+02 # mqL3(Q) 44 5.29285249e+02 # muR(Q) 45 5.29130286e+02 # mcR(Q) 46 4.19025924e+02 # mtR(Q) 47 5.26529352e+02  $# \text{mdR}(\text{Q})$ 48 5.26527025e+02 # msR(Q) 49 5.23183913e+02  $#mbR(Q)$ 

– 27 –

```
Block au Q= 4.64649125e+02 3 3 -5.04995511e+02
                           # At(Q)MSSM DRbar
Block ad Q= 4.64649125e+02 3 3 -7.97992485e+02
                           # Ab(Q)MSSM DRbar
Block ae Q= 4.64649125e+02 3 3 -2.56328558e+02
                           # Atau(Q)MSSM DRbar
```
# D.3 Example decay file

For brevity, the model input and spectrum information is omitted here. See the examples ab o ve.

```
# SUSY Les Houches Accord 1.0
- example decay file
# Info from decay package
Block DCINFO
                       # Program information
     1 SDECAY
                        # Decay package
     2 1.0
                        # version number
# PDG Width
DECAY 1000021 1.01752300e+00
                                      # gluino decays
# BR NDA ID1 ID2
     4.18313300E-02
                        2 1000001 -1
                                                    # BR(\gamma g \rightarrow \gamma d_L dbar)1.55587600E-02
                        2000001 -1# BR(\tilde{g} \rightarrow \tilde{d}R \text{ dbar})3.91391000E-02
                        2 1000002 -2
                                                    # BR("g \rightarrow "u_L ubar)1.74358200E-02
                        2 2000002 -2
                                                    # BR("g \rightarrow "u_R ubar)4.18313300E-02
                        2 1000003 -3
                                                    # BR("g \rightarrow "s_L sbar)1.55587600E-02
                        2 2000003 -3
                                                    # BR("g \rightarrow "s_R sbar)3.91391000E-02
                        2 1000004 -4
                                                    # BR("g \rightarrow "c_L \text{ char})1.74358200E-02
                        2 2000004 -4
                                                    # BR(\tilde{g} \rightarrow \tilde{c} - R \text{ char})1.13021900E-01
                        2 1000005 -5
                                                    # BR("g \rightarrow "b_1 bbar)6.30339800E-02
                        2 2000005 -5
                                                    # BR("g \rightarrow "b_2 bbar)9.60140900E-02
                        2 1000006 -6
                                                    # BR("g \rightarrow "t_1 \tbar)0.00000000E+00
                        2 2000006 -6
                                                    # BR("g \rightarrow "t_2 \, \text{tbar})4.18313300E-02
                        2 -1000001
                                                1
                                                    # BR(\tilde{g} \rightarrow \tilde{g}) dbar_L d)
     1.55587600E-02
                        2 -2000001
                                                1
                                                    # BR("g \rightarrow "dbar_R d)3.91391000E-02
                        2 -1000002
                                                2
                                                    # BR("g \rightarrow "ubar_L u)1.74358200E-02
                        2 -2000002
                                                2
                                                    # BR("g \rightarrow "ubar_R u)4.18313300E-02
                        2 -1000003
                                                3
                                                    # BR("g \rightarrow "sbar_L s)1.55587600E-02
                        2 -2000003
                                                3
                                                    # BR("g \rightarrow "sbar_R s)3.91391000E-02
                        2 -1000004
                                                4
                                                    # BR("g \rightarrow "char_L c)1.74358200E-02
                        2 -2000004
                                                4
                                                    # BR("g \rightarrow "char_R c)1.13021900E-01
                        2 -1000005
                                                5
                                                    # BR("g \rightarrow "bbar_1 b)6.30339800E-02
                        2 -2000005
                                                5
                                                    # BR("g \rightarrow "bbar_2 b)9.60140900E-02
                        2 -1000006
                                                6
                                                    # BR("g \rightarrow "tbar_1 t)0.00000000E+00
                        2 -2000006
                                                6
                                                    # BR("g \rightarrow "tbar_2 t)
```
#### <span id="page-30-0"></span>References

- [1] B.C. Allanach, Softsusy: a  $C++$  program for calculating supersymmetric spectra, [Comput.](http://www-spires.slac.stanford.edu/spires/find/hep/www?j=CPHCB%2C143%2C305) Phys. [Commun.](http://www-spires.slac.stanford.edu/spires/find/hep/www?j=CPHCB%2C143%2C305) 143 (2002) 305 [[hep-ph/0104145](http://xxx.lanl.gov/abs/hep-ph/0104145)].
- [2] H. Baer, F.E. Paige, S.D. Protopopescu and X. Tata, Simulating supersymmetry with ISAJET 7.0/ISASUSY 1.0, [hep-ph/9305342](http://xxx.lanl.gov/abs/hep-ph/9305342).
- [3] A. Djouadi, J.L. Kneur and G. Moultaka, Suspect: a fortran code for the supersymmetric and Higgs particle sp ectrum in the MSSM, [hep-ph/0211331](http://xxx.lanl.gov/abs/hep-ph/0211331) .
- [4] S. Heinemeyer, W. Hollik and G. Weiglein, *Feynhiggs: a program for the calculation of the* masses of the neutral CP-even Higgs bosons in the MSSM, Comput. Phys. [Commun.](http://www-spires.slac.stanford.edu/spires/find/hep/www?j=CPHCB%2C124%2C76) 124 [\(2000\)](http://www-spires.slac.stanford.edu/spires/find/hep/www?j=CPHCB%2C124%2C76) 76 [[hep-ph/9812320](http://xxx.lanl.gov/abs/hep-ph/9812320)]; see [http://www.feynhiggs.d](http://www.feynhiggs.de) e .
- [5] W. Porod, Spheno, a program for calculating supersymmetric spectra, SUSY particle decays and SUSY particle production at  $e^+e^-$  colliders, Comput. Phys. [Commun.](http://www-spires.slac.stanford.edu/spires/find/hep/www?j=CPHCB%2C153%2C275) 153 (2003) 275 [[hep-ph/0301101](http://xxx.lanl.gov/abs/hep-ph/0301101)].
- [6] W. Beenakker, R. Hopker and M. Spira, Prospino: a program for the production of supersymmetric particles in next-to-leading order QCD, [hep-ph/9611232](http://xxx.lanl.gov/abs/hep-ph/9611232).
- [7] A. Djouadi, J. Kalinowski and M. Spira, *Hdecay: a program for Higgs boson decays in the* standard model and its supersymmetric extension, Comput. Phys. [Commun.](http://www-spires.slac.stanford.edu/spires/find/hep/www?j=CPHCB%2C108%2C56) **108** (1998) 56 [[hep-ph/9704448](http://xxx.lanl.gov/abs/hep-ph/9704448)].
- [8] M. Mühlleitner, A. Djouadi and Y. Mambrini,  $SDECAY$ : a fortran code for the decays of the supersymmetric particles in the MSSM, [hep-ph/0311167](http://xxx.lanl.gov/abs/hep-ph/0311167).
- [9] G. Bélanger, F. Boudjema, A. Pukhov and A. Semenov, *MicrOmegas: a program for* calculating the relic density in the MSSM, Comput. Phys. [Commun.](http://www-spires.slac.stanford.edu/spires/find/hep/www?j=CPHCB%2C149%2C103) 149 (2002) 103 [[hep-ph/0112278](http://xxx.lanl.gov/abs/hep-ph/0112278)].
- [10] P. Gondolo et al., *Darksusy: a numerical package for supersymmetric dark matter* calculations , [astro-ph/0211238](http://xxx.lanl.gov/abs/astro-ph/0211238) .
- [11] H. Baer, F.E. Paige, S.D. Protopopescu and X. Tata, Isajet 7.48: a Monte Carlo event generator for pp,  $\bar{p}p$  and  $e^+e^-$  reactions, [hep-ph/0001086](http://xxx.lanl.gov/abs/hep-ph/0001086).
- [12] G. Corcella et al., *Herwig 6: an event generator for hadron emission reactions with* interfering gluons (including supersymmetric processes), J. High [Energy](http://jhep.sissa.it/stdsearch?paper=01%282001%29010) Phys. 01 (2001) 010 [[hep-ph/0011363](http://xxx.lanl.gov/abs/hep-ph/0011363)].
- [13] T. Gleisberg et al., SHERPA 1. $\alpha$ , a proof-of-concept version, J. High [Energy](http://jhep.sissa.it/stdsearch?paper=02%282004%29056) Phys. 02 (2004) [056](http://jhep.sissa.it/stdsearch?paper=02%282004%29056) [[hep-ph/0311263](http://xxx.lanl.gov/abs/hep-ph/0311263)].
- [14] A. Pukho v et al., Comphep: a package for evaluation of Feynman diagrams and integration over multi-particle phase space. User's manual for version 33, [hep-ph/9908288](http://xxx.lanl.gov/abs/hep-ph/9908288).
- [15] T. Sjöstrand et al., *High-energy-physics event generation with PYTHIA 6.1, [Comput.](http://www-spires.slac.stanford.edu/spires/find/hep/www?j=CPHCB%2C135%2C238) Phys.* [Commun.](http://www-spires.slac.stanford.edu/spires/find/hep/www?j=CPHCB%2C135%2C238) **135** (2001) 238 [[hep-ph/0010017](http://xxx.lanl.gov/abs/hep-ph/0010017)].
- [16] T. Sjöstrand, L. Lönnblad, S. Mrenna and P. Skands, PYTHIA 6.3 physics and manual, [hep-ph/0308153](http://xxx.lanl.gov/abs/hep-ph/0308153) .
- <span id="page-31-0"></span>[17] MINAMI-TATEYA collaboration, H. Tanaka, M. Kuroda, T. Kaneko, M. Jimbo, T. Kon, The GRACE system for the minimal supersymmetric Standard Model , Nucl. [Instrum.](http://www-spires.slac.stanford.edu/spires/find/hep/www?j=NUIMA%2CA389%2C295) Meth. A389 [\(1997\)](http://www-spires.slac.stanford.edu/spires/find/hep/www?j=NUIMA%2CA389%2C295) 295 .
- [18] W. Kilian, *WHIZARD manual*, LC-TOOL-2001-039.
- [19] Interfacing Fortran and C, CERN Computer News Letters , July-Septem ber 1994.
- [20] E. Boos et al., *Generic user process interface for event generators*, [hep-ph/0109068](http://xxx.lanl.gov/abs/hep-ph/0109068).
- [21] J.F. Gunion and H.E. Haber, *Higgs bosons in supersymmetric models, 1*, *Nucl. [Phys.](http://www-spires.slac.stanford.edu/spires/find/hep/www?j=NUPHA%2CB272%2C1)* **B** 272 [\(1986\)](http://www-spires.slac.stanford.edu/spires/find/hep/www?j=NUPHA%2CB272%2C1) 1 .
- [22] PARTICLE DATA GROUP collaboration, K. Hagiwara et al., Review of particle physics, [Phys.](http://www-spires.slac.stanford.edu/spires/find/hep/www?j=PHRVA%2CD66%2C010001)  $Rev. \; \mathbf{D} \; \mathbf{66} \; (2002) \; 010001.$  $Rev. \; \mathbf{D} \; \mathbf{66} \; (2002) \; 010001.$  $Rev. \; \mathbf{D} \; \mathbf{66} \; (2002) \; 010001.$
- [23] K. Melnikov and T. v. Ritbergen, The three-loop relation between the MS-BAR and the pole quark masses, Phys. Lett. **B 482** [\(2000\)](http://www-spires.slac.stanford.edu/spires/find/hep/www?j=PHLTA%2CB482%2C99) 99 [[hep-ph/9912391](http://xxx.lanl.gov/abs/hep-ph/9912391)].
- [24] H. Baer, J. Ferrandis, K. Melnikov and X. Tata, Relating bottom quark mass in DR-BAR and  $MS\text{-}BAR\; regularization\; schemes,\; Phys.\; Rev.\; \mathbf{D}\; \mathbf{66} \;(2002)\;074007\;[\text{hep-ph/0207126}].$  $MS\text{-}BAR\; regularization\; schemes,\; Phys.\; Rev.\; \mathbf{D}\; \mathbf{66} \;(2002)\;074007\;[\text{hep-ph/0207126}].$  $MS\text{-}BAR\; regularization\; schemes,\; Phys.\; Rev.\; \mathbf{D}\; \mathbf{66} \;(2002)\;074007\;[\text{hep-ph/0207126}].$  $MS\text{-}BAR\; regularization\; schemes,\; Phys.\; Rev.\; \mathbf{D}\; \mathbf{66} \;(2002)\;074007\;[\text{hep-ph/0207126}].$  $MS\text{-}BAR\; regularization\; schemes,\; Phys.\; Rev.\; \mathbf{D}\; \mathbf{66} \;(2002)\;074007\;[\text{hep-ph/0207126}].$
- [25] W. Siegel, Supersymmetric dimensional regularization via dimensional reduction, [Phys.](http://www-spires.slac.stanford.edu/spires/find/hep/www?j=PHLTA%2CB84%2C193) Lett. **B 84** [\(1979\)](http://www-spires.slac.stanford.edu/spires/find/hep/www?j=PHLTA%2CB84%2C193) 193.
- [26] D.M. Capper, D.R.T. Jones and P. van Nieuwenhuizen, Regularization by dimensional reduction of supersymmetric and nonsupersymmetric gauge theories, Nucl. [Phys.](http://www-spires.slac.stanford.edu/spires/find/hep/www?j=NUPHA%2CB167%2C479) **B 167** [\(1980\)](http://www-spires.slac.stanford.edu/spires/find/hep/www?j=NUPHA%2CB167%2C479) 479 .
- [27] I. Jack, D.R.T. Jones, S.P. Martin, M.T. Vaughn and Y. Yamada, *Decoupling of the epsilon* scalar mass in softly broken supersymmetry, Phys. Rev. **D 50** [\(1994\)](http://www-spires.slac.stanford.edu/spires/find/hep/www?j=PHRVA%2CD50%2C5481) 5481 [[hep-ph/9407291](http://xxx.lanl.gov/abs/hep-ph/9407291)].
- [28] W. Beenakker, H. Kuijf, W.L. van Neerven and J. Smith, *QCD corrections to heavy quark* production in  $p\bar{p}$  collisions, Phys. Rev. **D** 40 [\(1989\)](http://www-spires.slac.stanford.edu/spires/find/hep/www?j=PHRVA%2CD40%2C54) 54.
- [29] S.P. Martin and M.T. Vaughn, Regularization dependence of running couplings in softly broken supersymmetry, Phys. Lett.  $\bf{B}$  318 [\(1993\)](http://www-spires.slac.stanford.edu/spires/find/hep/www?j=PHLTA%2CB318%2C331) 331 [[hep-ph/9308222](http://xxx.lanl.gov/abs/hep-ph/9308222)].
- [30] B.C. Allanach et al., The snowmass points and slopes: benchmarks for SUSY searches, [Eur.](http://www-spires.slac.stanford.edu/spires/find/hep/www?j=EPHJA%2CC25%2C113) Phys. J. **C 25** [\(2002\)](http://www-spires.slac.stanford.edu/spires/find/hep/www?j=EPHJA%2CC25%2C113) 113 [[hep-ph/0202233](http://xxx.lanl.gov/abs/hep-ph/0202233)]; see [http://www.ippp.dur.ac.uk/~georg/sps](http://www.ippp.dur.ac.uk/~georg/sps/) / .